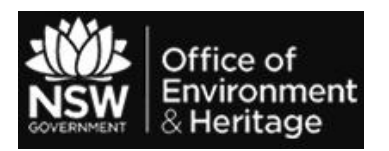

Home  $>$  Topics  $>$  Air  $>$  Understanding the data

## **Understanding the data**

Learn how the air quality data readings are intrepreted to give a regional air quality value.

## **Air quality index**

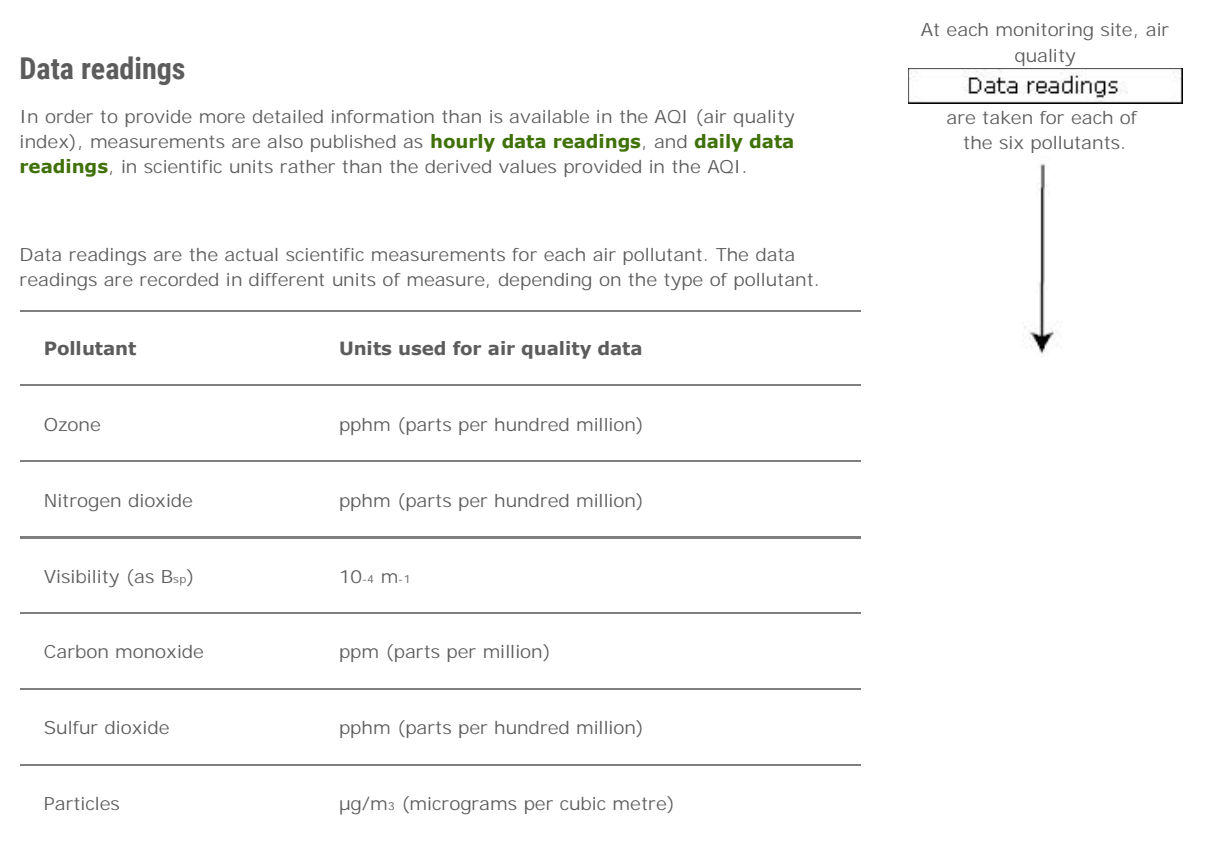

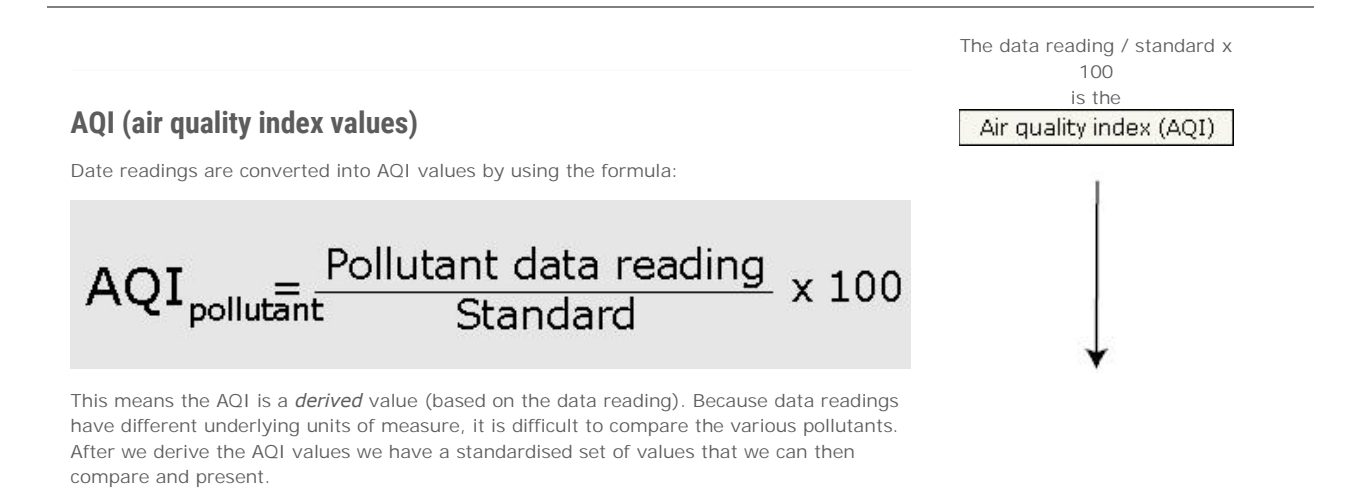

The highest

for a region is taken as the

**Region AQI** 

Site AQI

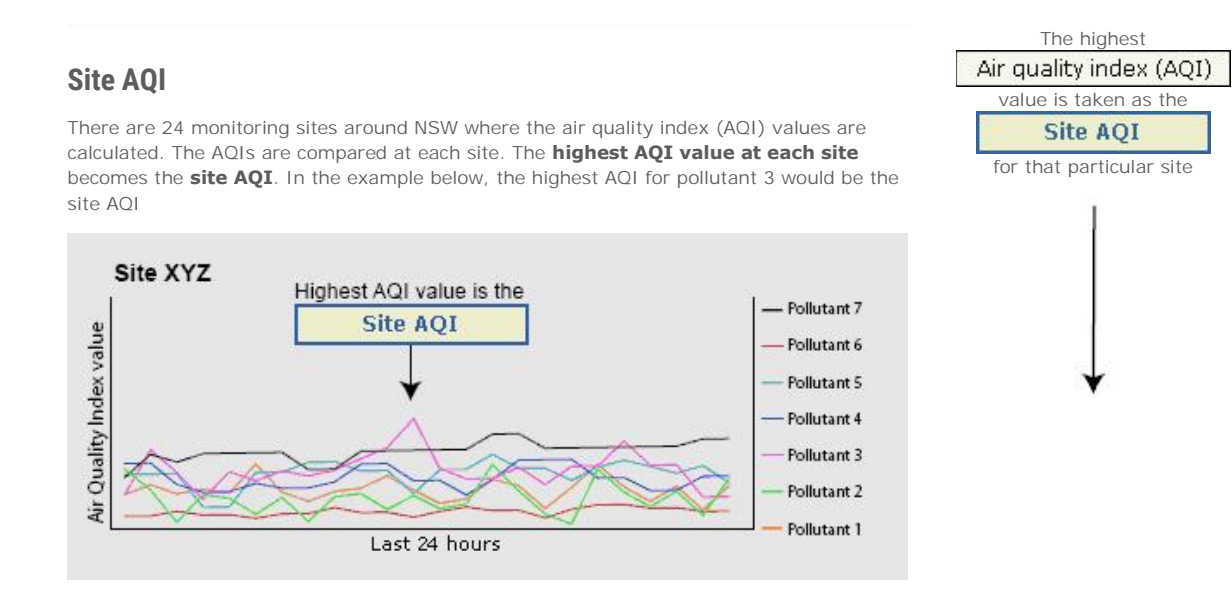

## **Region AQI**

All the site AQIs in a given region are compared. The highest site AQI for a region is taken as the region AQI. In the example below, the reading for site RST would be the region AQI

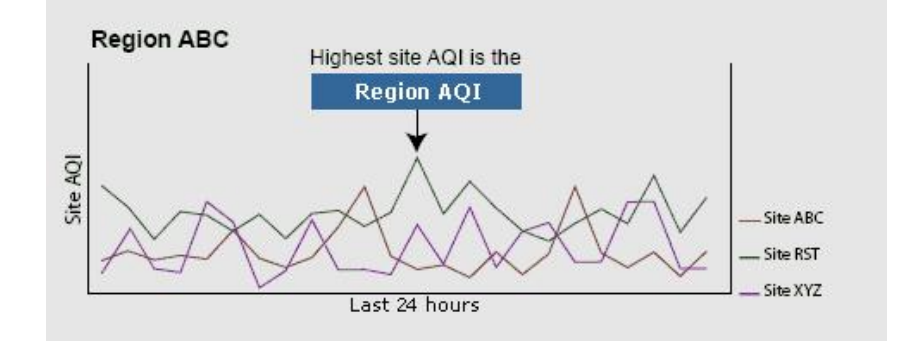

*Page last updated: 13 November 2015*